# Package 'esetVis'

April 14, 2017

<span id="page-0-0"></span>Type Package

Title Visualizations of expressionSet Bioconductor object

Version 1.0.1

Date 2016-08-11

Author Laure Cougnaud <laure.cougnaud@openanalytics.eu>

Maintainer Laure Cougnaud <laure.cougnaud@openanalytics.eu>

- Description Utility functions for visualization of expressionSet (or SummarizedExperiment) Bioconductor object, including spectral map, tsne and linear discriminant analysis. Static plot via the ggplot2 package or interactive via the ggvis or rbokeh packages are available.
- Imports mpm, hexbin, Rtsne, MLP, grid, Biobase, MASS, stats, utils, grDevices
- Suggests ggplot2, ggvis, rbokeh, ggrepel, knitr, rmarkdown, ALL, hgu95av2.db, AnnotationDbi, pander, SummarizedExperiment
- biocViews Visualization, DataRepresentation, DimensionReduction, PrincipalComponent, Pathways

VignetteBuilder knitr

License GPL-3

RoxygenNote 5.0.1

NeedsCompilation no

## R topics documented:

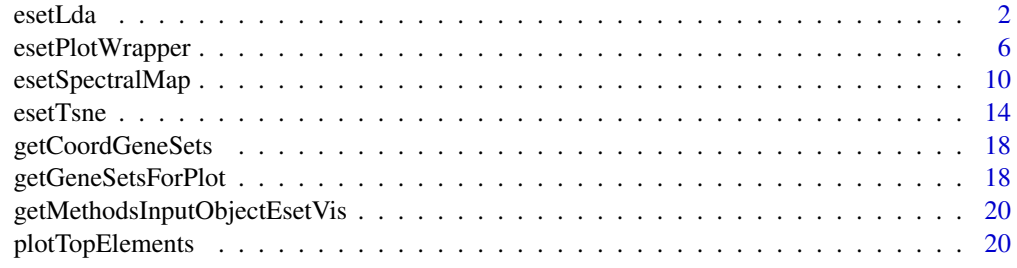

#### **Index** [22](#page-21-0)

#### <span id="page-1-1"></span><span id="page-1-0"></span>Description

esetLda reduces the dimension of the data contained in the [eSet](#page-0-0) via a linear discriminant analysis on the specified grouping variable with the lda function and plot the subsequent biplot, possibly with sample annotation and gene annotation contained in the eSet.

#### Usage

```
esetLda(eset, ldaVar, psids = 1:nrow(eset), dim = c(1, 2),
 colorVar = NULL, color = if (is.null(colorVar)) "black" else NULL,
  shapeVar = NULL, shape = if (is.null(shapeVar)) 15 else NULL,
  sizeVar = NULL, size = if (is.null(sizeVar)) 2.5 else NULL,
  sizeRange = NULL, alphaVar = NULL, alpha = if (is.null(alphaVar)) 1 else
 NULL, alphaRange = NULL, title = ", symmetryAxes = c("combine",
  "separate", "none"), packageTextLabel = c("ggrepel", "ggplot2"),
 cloudGenes = TRUE, cloudGenesColor = "black",
 cloudGenesNBins = sqrt(length(psids)), cloudGenesIncludeLegend = FALSE,
 cloudGenesTitleLegend = "nGenes", topGenes = 10, topGenesCex = 2.5,
  topGenesVar = NULL, topGenesJust = c(0.5, 0.5), topGenesColor = "black",
  topSamples = 10, topSamplesCex = 2.5, topSamplesVar = NULL,
  topSamplesJust = c(0.5, 0.5), topSamplesColor = "black",
 geneSets = list(), geneSetsVar = NULL, geneSetsMaxNChar = NULL,
  topGeneSets = 10, topGeneSetsCex = 2.5, topGeneSetsJust = c(0.5, 0.5),
  topGeneSetsColor = "black", includeLegend = TRUE,
  includeLineOrigin = TRUE, typePlot = c("static", "interactive"),
 packageInteractivity = c("rbokeh", "ggvis"), figInteractiveSize = c(600,
  400), ggvisAdjustLegend = TRUE, interactiveTooltip = TRUE,
  interactiveTooltipExtraVars = NULL, returnAnalysis = FALSE)
```
#### Arguments

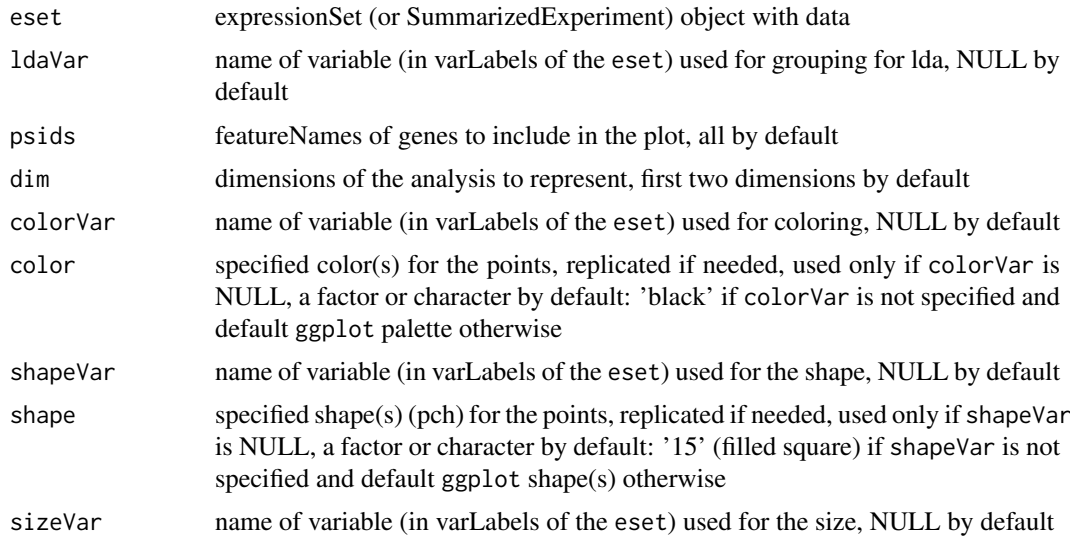

#### esetLda 3

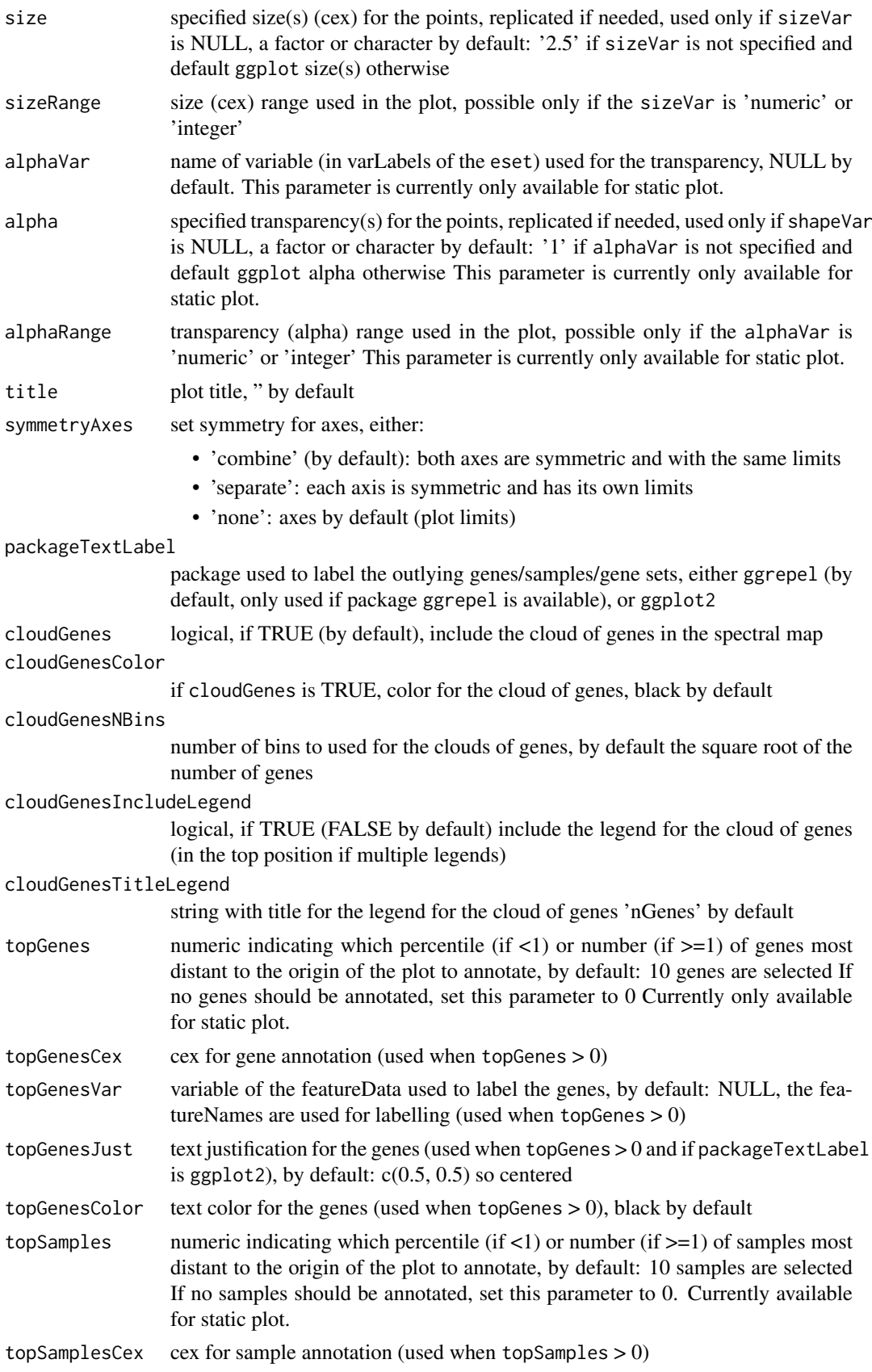

<span id="page-3-0"></span>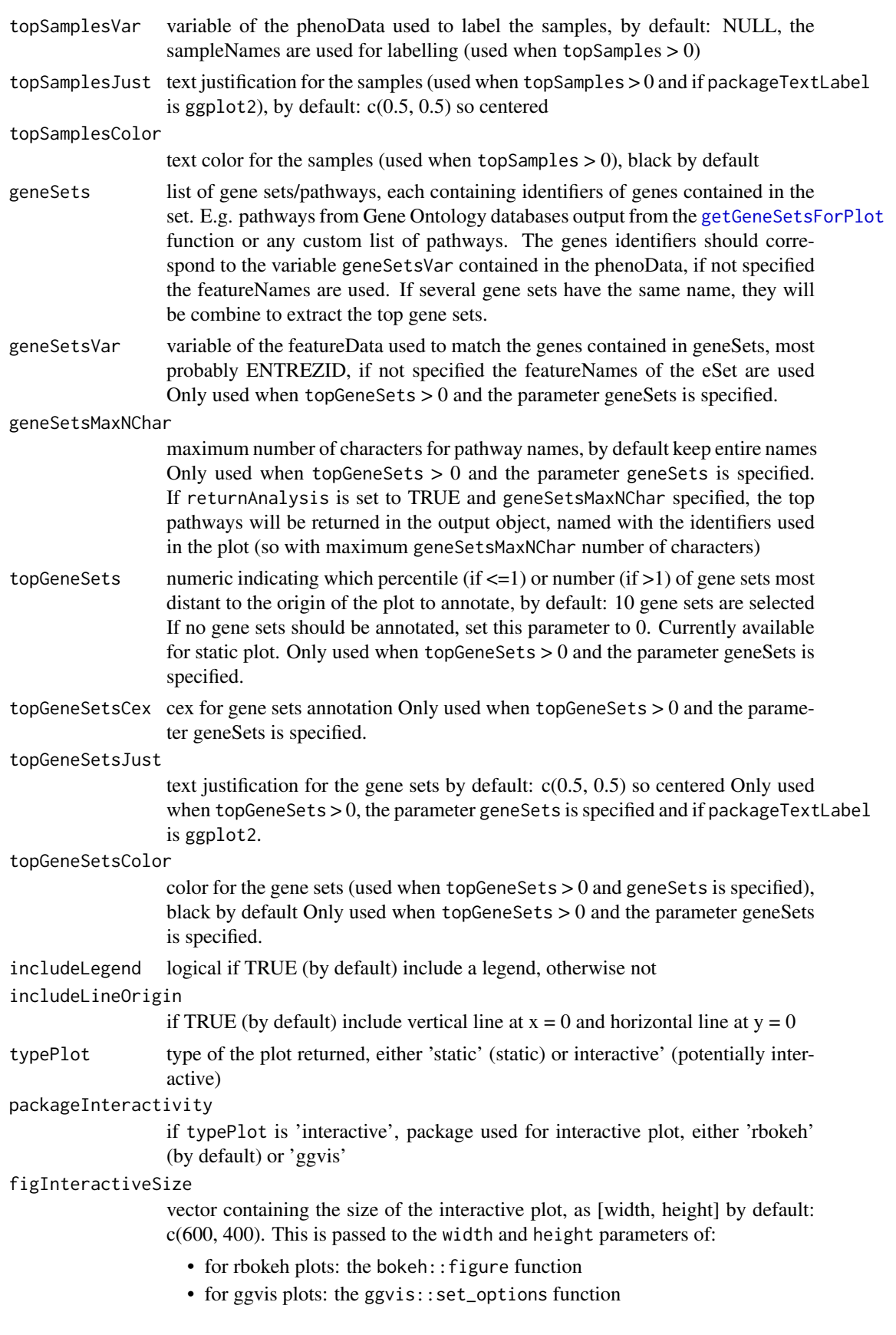

#### <span id="page-4-0"></span>esetLda 5

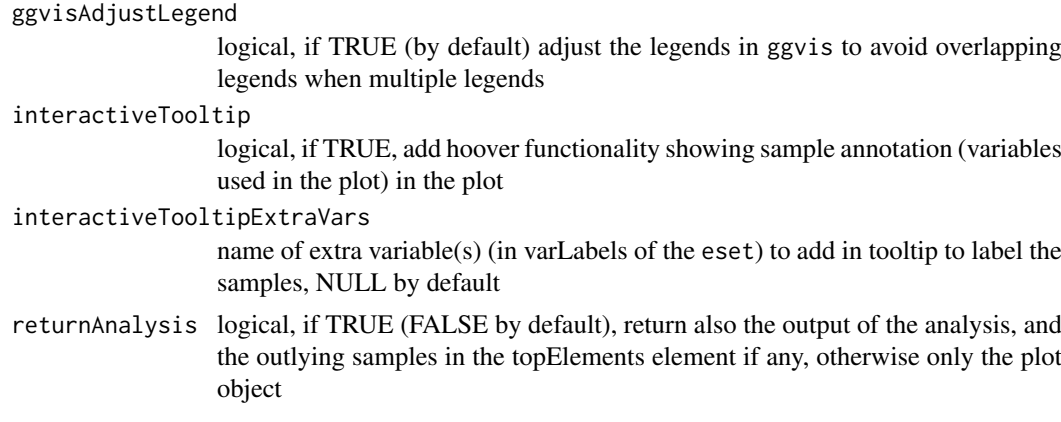

#### Value

if returnAnalysis is TRUE, return a list:

- analysis: output of the spectral map analysis, whose parameters can be given as input to the [esetPlotWrapper](#page-5-1) function
	- dataPlotSamples: coordinates of the samples
	- dataPlotGenes: coordinates of the genes
	- esetUsed: expressionSet used in the plot
- topElements: list with top outlying elements if any, possibly genes, samples and gene sets
- plot: the plot output

otherwise return only the plot

#### Author(s)

Laure Cougnaud

#### References

Fisher, R. A. (1936). The Use of Multiple Measurements in Taxonomic Problems. Annals of Eugenics, 7 (2), 179–188

#### See Also

the function used internally: [lda](#page-0-0)

#### Examples

```
# load data
library(ALL)
data(ALL)
```
# specify several variables in ldaVar (this might take a few minutes to run...)

```
# sample subsetting: currently cannot deal with missing values
samplesToRemove <- which(apply(pData(ALL)[, c("sex", "BT")], 1, anyNA))
```

```
# extract random features, because analysis is quite time consuming
retainedFeatures <- sample(featureNames(ALL), size = floor(nrow(ALL)/5))
```
<span id="page-5-0"></span>6 esetPlotWrapper

```
# create the plot
esetLda(eset = ALL[retainedFeatures, -samplesToRemove],
  ldaVar = "BT", colorVar = "BT", shapeVar = "sex", sizeVar = "age",
  title = "Linear discriminant analysis on the ALL dataset")
```
<span id="page-5-1"></span>esetPlotWrapper *wrapper for biplot of features/samples contained in a [eSet](#page-0-0) object*

#### Description

Wrapper function used for all plots of the visualizations contained in the package.

#### Usage

```
esetPlotWrapper(dataPlotSamples, dataPlotGenes = NULL, esetUsed, xlab = "",
 ylab = "", colorVar = NULL, color = if (is.null(colorVar)) "black" else
 NULL, shapeVar = NULL, shape = if (is.null(shapeVar)) 15 else NULL,
 sizeVar = NULL, size = if (is.null(sizeVar)) 2.5 else NULL,
 sizeRange = NULL, alphaVar = NULL, alpha = if (is.null(alphaVar)) 1 else
 NULL, alphaRange = NULL, title = ", symmetryAxes = c("combine",
 "separate", "none"), cloudGenes = TRUE, cloudGenesColor = "black",
 cloudGenesNBins = if (!is.null(dataPlotGenes)) sqrt(nrow(dataPlotGenes))
 else NULL, cloudGenesIncludeLegend = FALSE,
 cloudGenesTitleLegend = "nGenes", packageTextLabel = c("ggrepel",
  "ggplot2"), topGenes = 10, topGenesCex = 2.5, topGenesVar = NULL,
  topGenesJust = c(0.5, 0.5), topGenesColor = "black", topSamples = 10,
  topSamplesCex = 2.5, topSamplesVar = NULL, topSamplesJust = c(0.5, 0.5),
  topSamplesColor = "black", geneSets = list(), geneSetsVar = NULL,
  geneSetsMaxNChar = NULL, topGeneSets = 10, topGeneSetsCex = 2.5,
  topGeneSetsJust = c(0.5, 0.5), topGeneSetsColor = "black",
  includeLegend = TRUE, includeLineOrigin = TRUE, typePlot = c("static",
  "interactive"), figInteractiveSize = c(600, 400),
 ggvisAdjustLegend = TRUE, interactiveTooltip = TRUE,
  interactiveTooltipExtraVars = NULL, packageInteractivity = c("rbokeh",
  "ggvis"), returnTopElements = FALSE)
```
#### Arguments

dataPlotSamples

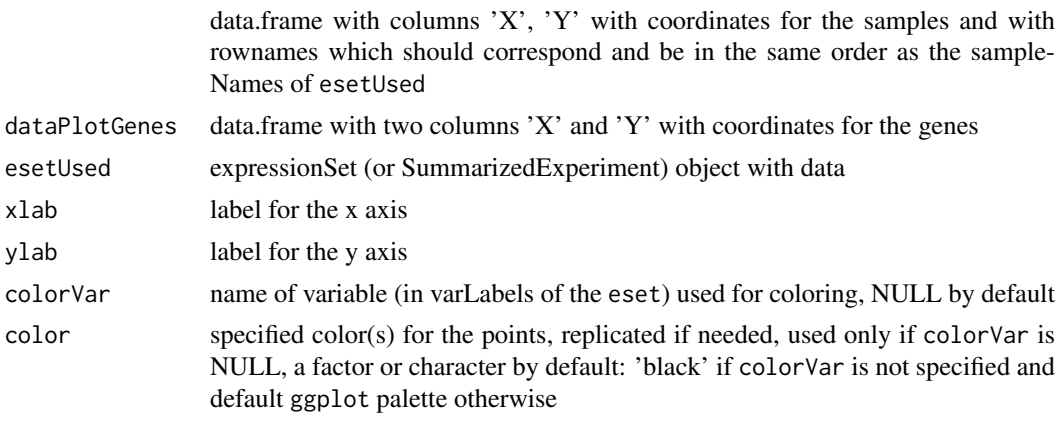

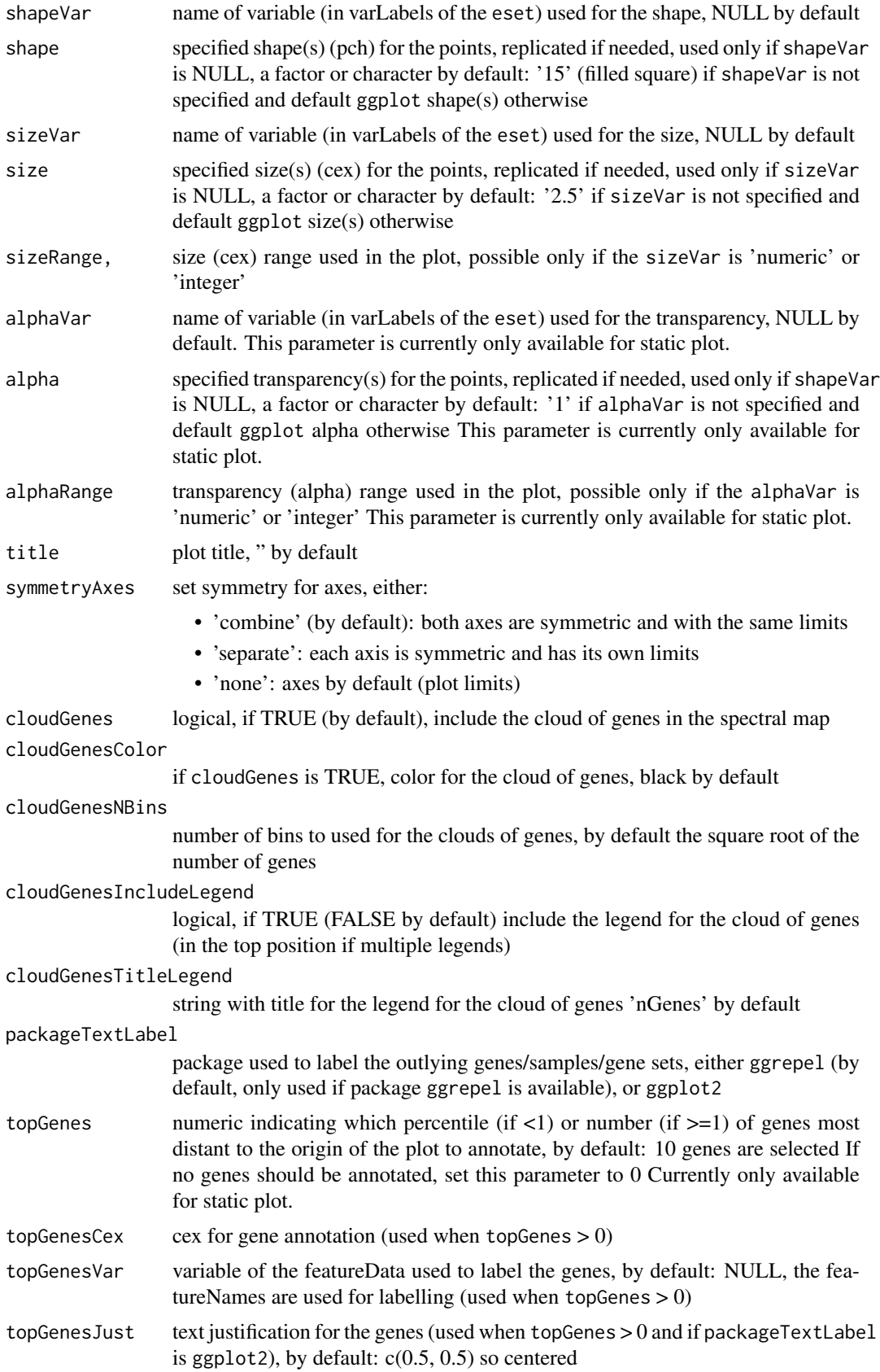

<span id="page-7-0"></span>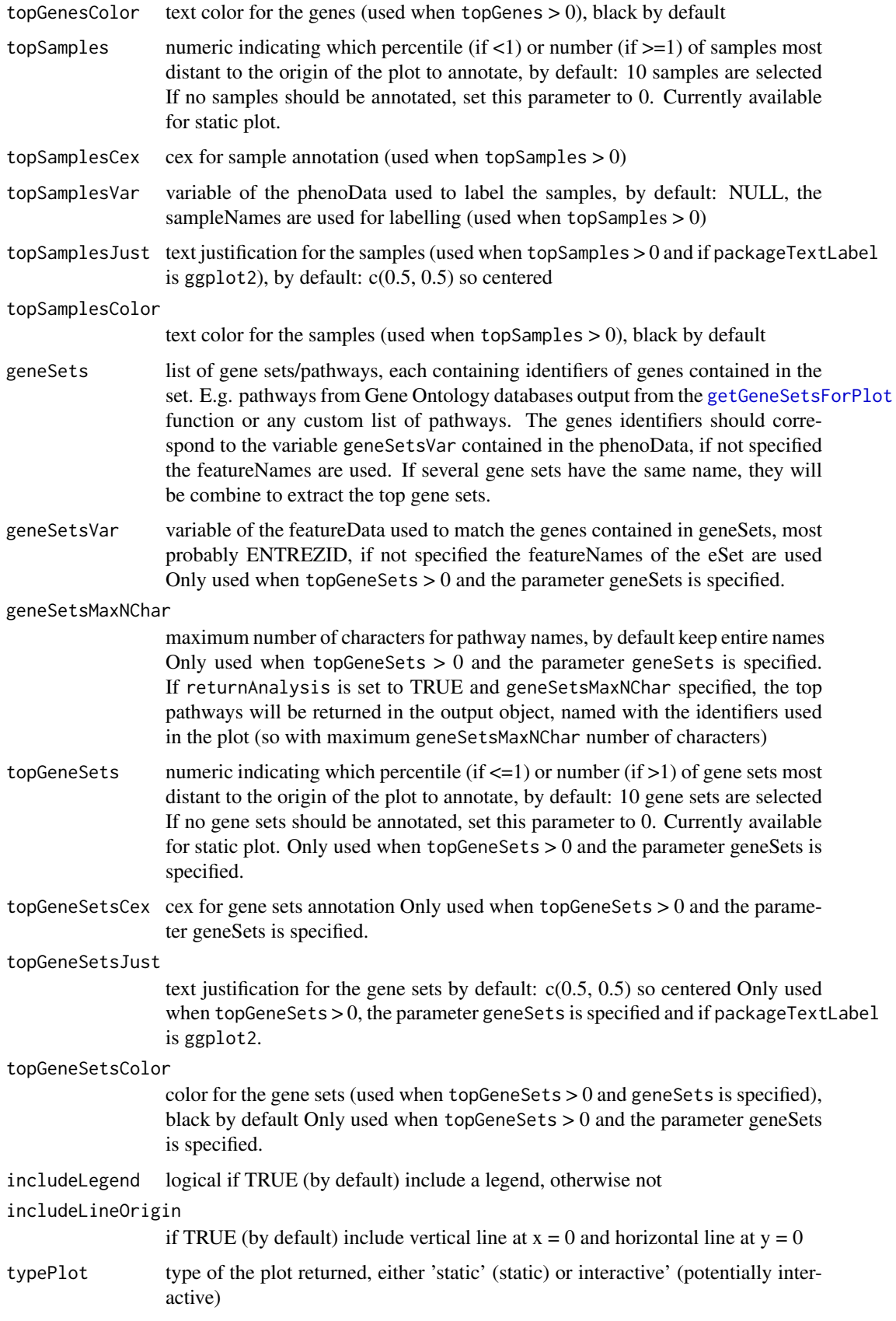

figInteractiveSize

vector containing the size of the interactive plot, as [width, height] by default: c(600, 400). This is passed to the width and height parameters of:

- for rbokeh plots: the bokeh: : figure function
- for ggvis plots: the ggvis::set\_options function

#### ggvisAdjustLegend

logical, if TRUE (by default) adjust the legends in ggvis to avoid overlapping legends when multiple legends

#### interactiveTooltip

logical, if TRUE, add hoover functionality showing sample annotation (variables used in the plot) in the plot

#### interactiveTooltipExtraVars

name of extra variable(s) (in varLabels of the eset) to add in tooltip to label the samples, NULL by default

#### packageInteractivity

if typePlot is 'interactive', package used for interactive plot, either 'rbokeh' (by default) or 'ggvis'

#### returnTopElements

logical, if TRUE (FALSE by default) return the outlying elements labelled in the plot (if any)

#### Value

if typePlot is:

- static:
	- if returnTopElements is TRUE, and top elements can be displayed, a list with:
		- \* 'topElements': the top elements labelled in the plot
		- \* 'plot': the ggplot object
	- otherwise, the ggplot object only
- interactive: a ggvis or rbokeh object, depending on the packageInteractivity parameter

#### Author(s)

Laure Cougnaud

#### Examples

```
library(ALL)
data(ALL)
## run one spectral map analysis
# create custom color palette
colorPalette <- c("dodgerblue", colorRampPalette(c("white","dodgerblue2", "darkblue"))(5)[-1],
"red", colorRampPalette(c("white", "red3", "darkred"))(5)[-1])
# run the analysis
# with 'returnAnalysis' set to TRUE to have all objects required for the esetPlotWrapper
outputEsetSPM <- esetSpectralMap(eset = ALL,
```

```
colorVar = "BT", color = colorPalette,
shapeVar = "sex", shape = 15:16,
sizeVar = "age", sizeRange = c(2, 6),
symmetryAxes = "separate",
topGenes = 10, topGenesJust = c(1, 0), topGenesCex = 2, topGenesColor = "darkgrey",
topSamples = 15, topSamplesVar = "cod", topSamplesColor = "black",
topSamplesJust = c(1, 0), topSamplesCex = 3, returnAnalysis = TRUE)
# plot the biplot
print(outputEsetSPM$plot)
## re-call the plot function, to change some visualizations parameters
esetPlotWrapper(
dataPlotSamples = outputEsetSPM$analysis$dataPlotSamples,
dataPlotGenes = outputEsetSPM$analysis$dataPlotGenes,
esetUsed = outputEsetSPM$analysis$esetUsed,
title = paste("Acute lymphoblastic leukemia dataset \n Spectral map"),
colorVar = "BT", color = colorPalette,
shapeVar = "relapse",
sizeVar = "age", sizeRange = c(2, 6),topSamplesVar = "cod", topGenesVar = "SYMBOL"
)
```

```
esetSpectralMap plot a spectral map biplot of an eSet.
```
#### **Description**

esetSpectralMap reduces the dimension of the data contained in the [eSet](#page-0-0) with the [mpm](#page-0-0) function and plot the subsequent biplot of the specified dimensions, possibly with gene and sample annotation contained in the [eSet.](#page-0-0) A spectral map with the default parameters is equivalent to a principal component analysis on the log-transformed, double centered and global normalized data (from documentation of the [mpm](#page-0-0) function).

#### Usage

```
esetSpectralMap(eset, psids = 1:nrow(eset), dim = c(1, 2),
 colorVar = NULL, color = if (is.null(colorVar)) "black" else NULL,
 shapeVar = NULL, shape = if (is.null(shapeVar)) 15 else NULL,
  sizeVar = NULL, size = if (is.null(sizeVar)) 2.5 else NULL,
  sizeRange = NULL, alphaVar = NULL, alpha = if (is.null(alphaVar)) 1 else
 NULL, alphaRange = NULL, title = "", mpm.args = list(closure = "none",
 center = "double", normal = "global", row.weight = "mean", col.weight =
  "constant", logtrans = FALSE), plot.mpm.args = list(scale = "uvc"),
  symmetryAxes = c("combine", "separate", "none"),
 packageTextLabel = c("ggrepel", "ggplot2"), cloudGenes = TRUE,
 cloudGenesColor = "black", cloudGenesNBins = sqrt(length(psids)),
  cloudGenesIncludeLegend = FALSE, cloudGenesTitleLegend = "nGenes",
  topGenes = 10, topGenesCex = 2.5, topGenesVar = NULL,
  topGenesJust = c(0.5, 0.5), topGenesColor = "black", topSamples = 10,
  topSamplesCex = 2.5, topSamplesVar = NULL, topSamplesJust = c(0.5, 0.5),
  topSamplesColor = "black", geneSets = list(), geneSetsVar = NULL,
```
<span id="page-9-0"></span>

#### <span id="page-10-0"></span>esetSpectralMap 11

```
geneSetsMaxNChar = NULL, topGeneSets = 10, topGeneSetsCex = 2.5,
topGeneSetsJust = c(0.5, 0.5), topGeneSetsColor = "black",
includeLegend = TRUE, includeLineOrigin = TRUE, typePlot = c("static",
"interactive"), packageInteractivity = c("rbokeh", "ggvis"),
figInteractiveSize = c(600, 400), ggvisAdjustLegend = TRUE,
interactiveTooltip = TRUE, interactiveTooltipExtraVars = NULL,
returnAnalysis = FALSE)
```
#### Arguments

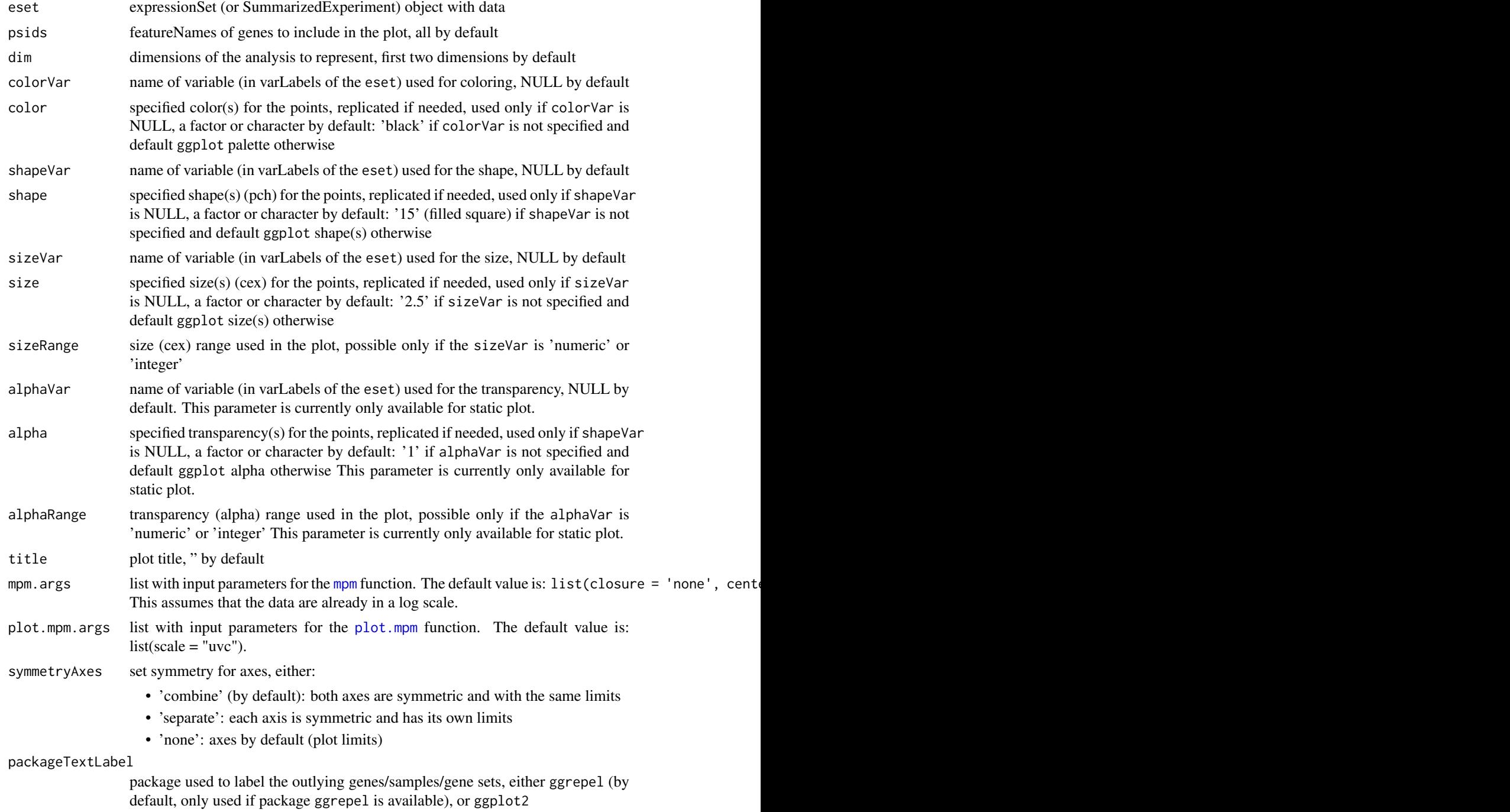

<span id="page-11-0"></span>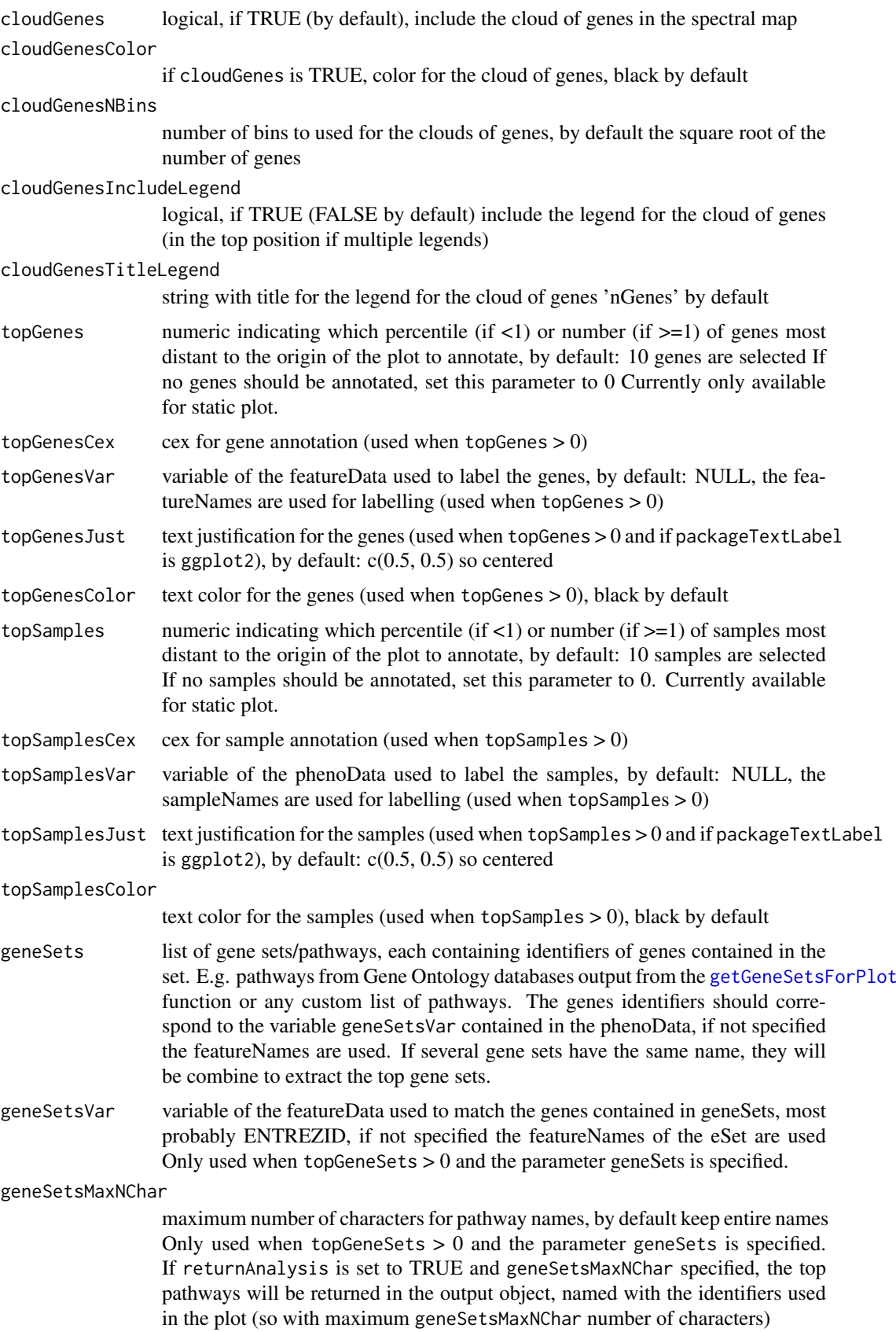

- topGeneSets numeric indicating which percentile  $(if \leq 1)$  or number  $(if > 1)$  of gene sets most distant to the origin of the plot to annotate, by default: 10 gene sets are selected If no gene sets should be annotated, set this parameter to 0. Currently available for static plot. Only used when topGeneSets > 0 and the parameter geneSets is specified.
- topGeneSetsCex cex for gene sets annotation Only used when topGeneSets > 0 and the parameter geneSets is specified.

topGeneSetsJust

text justification for the gene sets by default:  $c(0.5, 0.5)$  so centered Only used when topGeneSets  $> 0$ , the parameter geneSets is specified and if packageTextLabel is ggplot2.

topGeneSetsColor

color for the gene sets (used when topGeneSets > 0 and geneSets is specified), black by default Only used when topGeneSets > 0 and the parameter geneSets is specified.

includeLegend logical if TRUE (by default) include a legend, otherwise not

#### includeLineOrigin

- if TRUE (by default) include vertical line at  $x = 0$  and horizontal line at  $y = 0$
- typePlot type of the plot returned, either 'static' (static) or interactive' (potentially interactive)
- packageInteractivity

if typePlot is 'interactive', package used for interactive plot, either 'rbokeh' (by default) or 'ggvis'

#### figInteractiveSize

vector containing the size of the interactive plot, as [width, height] by default: c(600, 400). This is passed to the width and height parameters of:

- for rbokeh plots: the bokeh:: figure function
- for ggvis plots: the ggvis::set\_options function
- ggvisAdjustLegend

logical, if TRUE (by default) adjust the legends in ggvis to avoid overlapping legends when multiple legends

#### interactiveTooltip

logical, if TRUE, add hoover functionality showing sample annotation (variables used in the plot) in the plot

#### interactiveTooltipExtraVars

name of extra variable(s) (in varLabels of the eset) to add in tooltip to label the samples, NULL by default

returnAnalysis logical, if TRUE (FALSE by default), return also the output of the analysis, and the outlying samples in the topElements element if any, otherwise only the plot object

#### Value

if returnAnalysis is TRUE, return a list:

- analysis: output of the spectral map analysis, can be given as input to the esetPlotWrapper function
	- dataPlotSamples: coordinates of the samples
	- dataPlotGenes: coordinates of the genes
- <span id="page-13-0"></span>– esetUsed: expressionSet used in the plot
- axisLabels: axes labels indicating percentage of variance explained by the selected axes
- axesContributionsPercentages: percentages of variance explained by each axis (not only the ones specified in dim)
- topElements: list with top outlying elements if any, possibly genes, samples and gene sets
- plot: the plot output

otherwise return only the plot

#### Author(s)

Laure Cougnaud

#### References

Lewi, P.J. (1976). Spectral mapping, a technique for classifying biological activity profiles of chemical compounds. Arzneimittel Forschung (Drug Research), 26, 1295–1300

#### See Also

the function used internally: [mpm](#page-0-0) and [spectralMap](#page-0-0) for spectral map in base R graphics

#### Examples

```
library(ALL)
data(ALL)
## complete example (most of the parameters are optional)
# create custom color palette
colorPalette <- c("dodgerblue", colorRampPalette(c("white","dodgerblue2", "darkblue"))(5)[-1],
"red", colorRampPalette(c("white", "red3", "darkred"))(5)[-1])
# plot the spectral map
print(esetSpectralMap(eset = ALL,
title = "Acute lymphoblastic leukemia dataset \n Spectral map complete",
colorVar = "BT", color = colorPalette,
shapeVar = "sex", shape = 15:16,
sizeVar = "age", sizeRange = c(2, 6),symmetryAxes = "separate",
topGenes = 10, topGenesJust = c(1, 0), topGenesCex = 2, topGenesColor = "darkgrey",
topSamples = 15, topSamplesVar = "cod", topSamplesColor = "black",
topSamplesJust = c(1, 0), topSamplesCex = 3)
)
# see vignette for other examples, especially one with gene sets specification
```
esetTsne *plot a t-SNE of an [eSet](#page-0-0) object*

#### Description

esetTsne reduces the dimension of the data contained in the [eSet](#page-0-0) via t-Distributed Stochastic Neighbor Embedding with the [Rtsne](#page-0-0) function and plot the subsequent biplot, possibly with sample annotation contained in the eSet.

#### esetTsne 15

#### Usage

```
esetTsne(eset, psids = 1:nrow(eset), trace = TRUE, colorVar = NULL,
 color = if (is.null(colorVar)) "black" else NULL, shapeVar = NULL,
  shape = if (is.null(shapeVar)) 15 else NULL, sizeVar = NULL, size = if
  (is.null(sizeVar)) 2.5 else NULL, sizeRange = NULL, alphaVar = NULL,
 alpha = if (is.null(alphaVar)) 1 else NULL, alphaRange = NULL,
  title = ", Rtsne.args = list(perplexity = floor((ncol(eset) - 1)/3),
  theta = 0.5, dims = 2, initial_dims = 50),
  fctTransformDataForInputTsne = NULL, symmetryAxes = c("combine",
  "separate", "none"), packageTextLabel = c("ggrepel", "ggplot2"),
  topSamples = 10, topSamplesCex = 2.5, topSamplesVar = NULL,
  topSamplesJust = c(0.5, 0.5), topSamplesColor = "black",
  includeLegend = TRUE, includeLineOrigin = TRUE, typePlot = c("static",
  "interactive"), packageInteractivity = c("rbokeh", "ggvis"),
 figInteractiveSize = c(600, 400), ggvisAdjustLegend = TRUE,
  interactiveTooltip = TRUE, interactiveTooltipExtraVars = NULL,
 returnAnalysis = FALSE)
```
#### Arguments

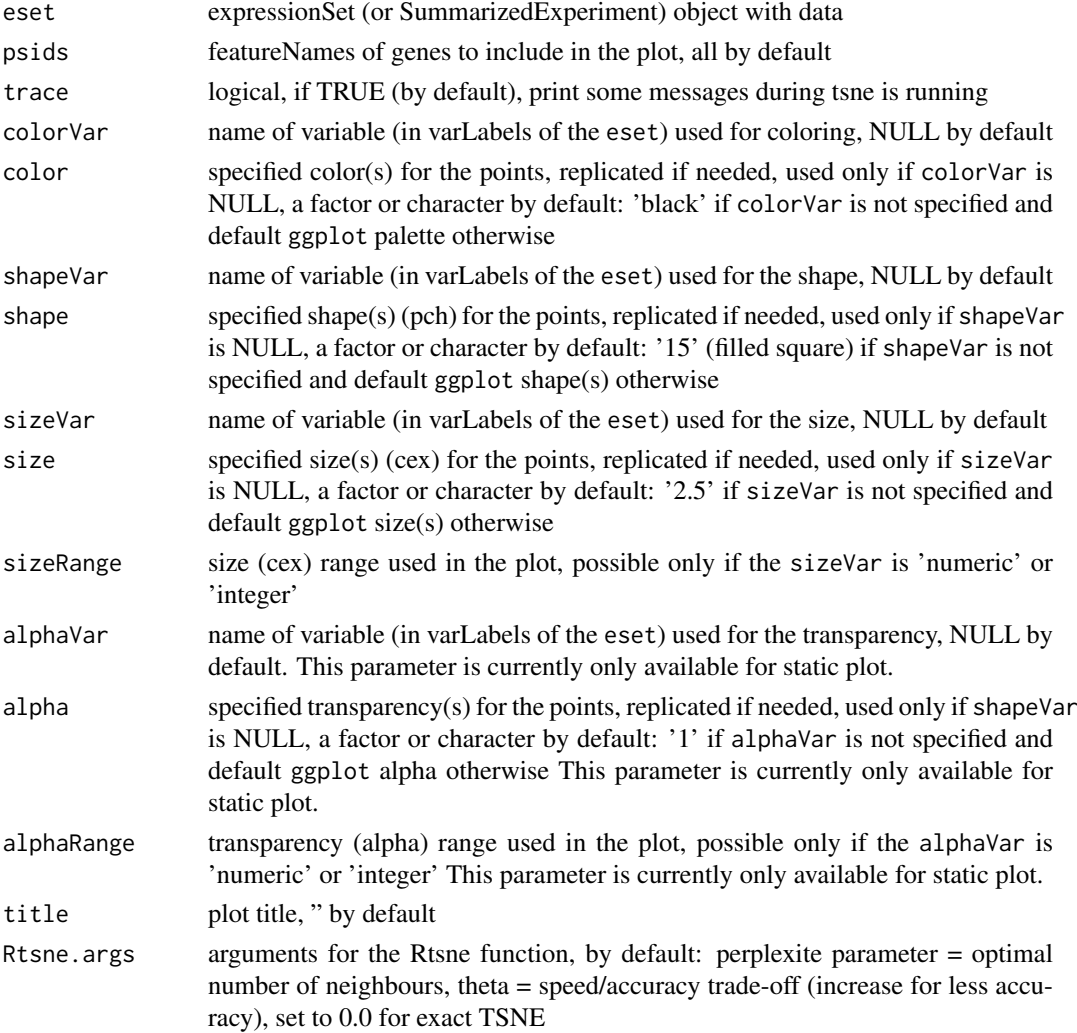

<span id="page-15-0"></span>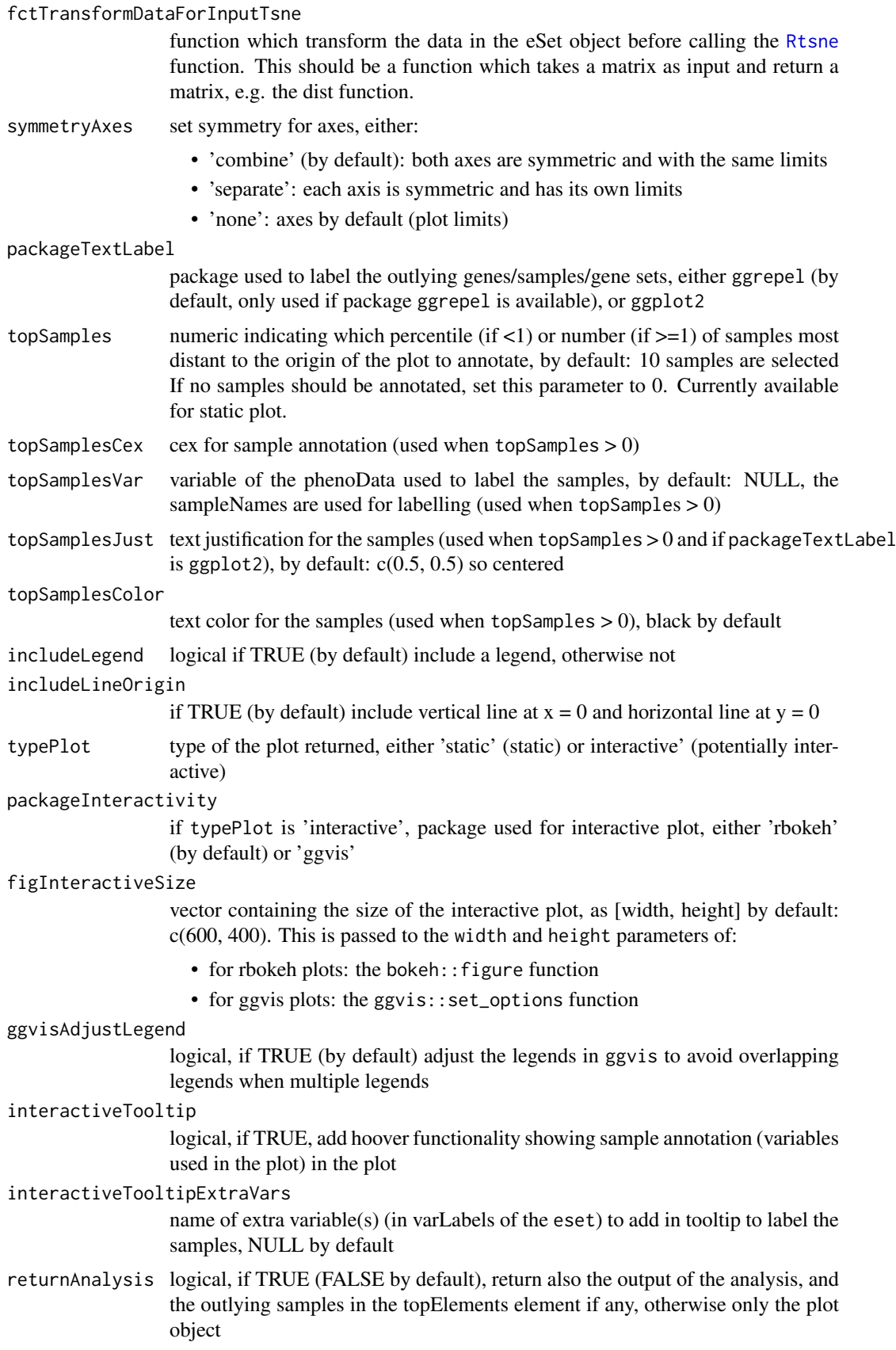

#### <span id="page-16-0"></span>esetTsne 17

#### Value

if returnAnalysis is TRUE, return a list:

- analysis: output of the spectral map analysis, whose elements can be given to the [esetPlotWrapper](#page-5-1) function
	- dataPlotSamples: coordinates of the samples
	- esetUsed: expressionSet used in the plot
- topElements: list with top outlying elements if any, possibly genes, samples and gene sets
- plot: the plot output

otherwise return only the plot

#### Author(s)

Laure Cougnaud

#### References

L.J.P. van der Maaten and G.E. Hinton (2008). Visualizing High-Dimensional Data Using t-SNE. Journal of Machine Learning Research, 2579–2605

#### See Also

the function used internally: [Rtsne](#page-0-0) or <http://homepage.tudelft.nl/19j49/t-SNE.html> for further explanations about this technique.

#### Examples

```
library(ALL)
data(ALL)
## complete example (most of the parameters are optional)
# create custom color palette
colorPalette <- c("dodgerblue", colorRampPalette(c("white","dodgerblue2", "darkblue"))(5)[-1],
"red", colorRampPalette(c("white", "red3", "darkred"))(5)[-1])
# create tsne
print(esetTsne(eset = ALL,
title = "Acute lymphoblastic leukemia dataset \n Tsne complete",
colorVar = "BT", color = colorPalette,
shapeVar = "sex", shape = 15:16,
sizeVar = "age", sizeRange = c(2, 6),symmetryAxes = "separate",
topSamples = 15, topSamplesVar = "cod", topSamplesColor = "black",
topSamplesJust = c(1, 0), topSamplesCex = 3)
)
```
<span id="page-17-0"></span>getCoordGeneSets *extract coordinates gene sets*

#### Description

extract coordinates gene sets

#### Usage

```
getCoordGeneSets(dataPlotGenes, geneSets, esetUsed, geneSetsVar = NULL)
```
#### Arguments

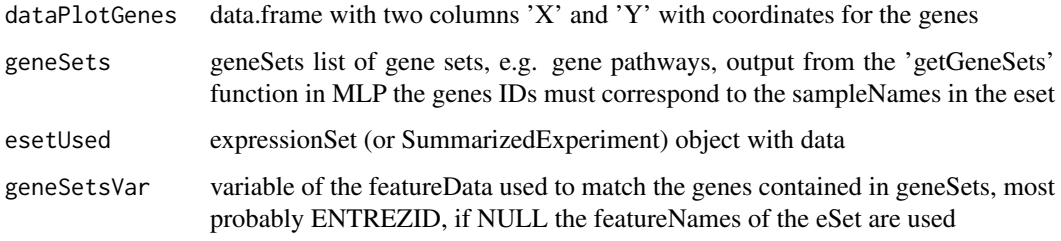

#### Value

data.frame with two columns 'X' and 'Y' with coordinates for the gene sets

#### Author(s)

Laure Cougnaud Laure Cougnaud

<span id="page-17-1"></span>getGeneSetsForPlot *get gene sets for plot of [eSet](#page-0-0) object.*

#### Description

get and format gene sets to be used as geneSets for the functions: [esetSpectralMap](#page-9-1), [esetLda](#page-1-1), or [esetPlotWrapper](#page-5-1) Use the [getGeneSets](#page-0-0) function to get the gene sets, combine all databases, and format the gene sets name if required.

#### Usage

```
getGeneSetsForPlot(entrezIdentifiers, species = "Human",
 geneSetSource = c("GOBP", "GOMF", "GOCC", "KEGG"), useDescription = TRUE,
  trace = TRUE)
```
#### <span id="page-18-0"></span>Arguments

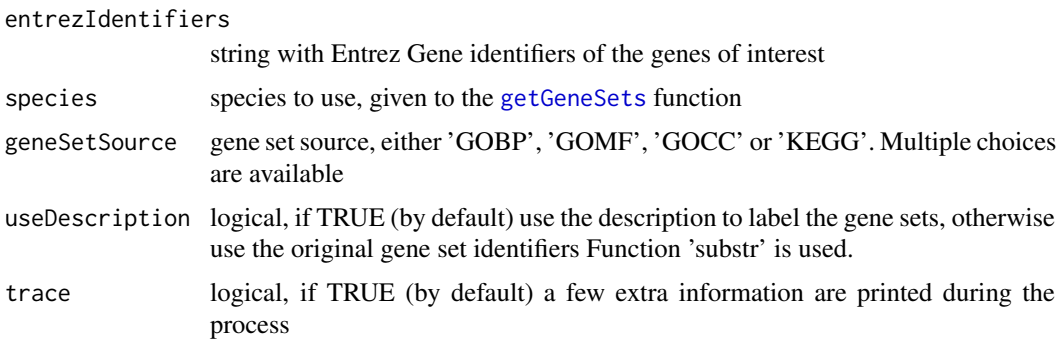

#### Value

list with gene sets, each element is a gene set and contains the ENTREZ IDs of the genes contained in this set. If useDescription is:

- FALSE: pathways are labelled with identifiers (Gene Ontology IDs for GOBP, GOMF and GOCC, KEGG IDs for KEGG)
- TRUE: pathways are labelled with gene sets descriptions

#### Author(s)

Laure Cougnaud

#### See Also

the function used internally: [getGeneSets](#page-0-0)

#### Examples

```
# example dataset
library(ALL)
data(ALL)
# get gene annotation from probe IDs
library("hgu95av2.db")
probeIDs <- featureNames(ALL)
geneInfo <- select(hgu95av2.db, probeIDs,"ENTREZID", "PROBEID")
# get pathway annotation for the genes contained in the ALL dataset (can take a few minutes)
geneSets <- getGeneSetsForPlot(entrezIdentifiers = geneInfo$ENTREZID, species = "Human",
geneSetSource = 'GOBP',
useDescription = FALSE, trace = TRUE)
head(geneSets) # returns a pathway list of genes
# gene sets labelled with gene sets description
geneSets <- getGeneSetsForPlot(entrezIdentifiers = geneInfo$ENTREZID, species = "Human",
geneSetSource = 'GOBP', useDescription = TRUE, trace = TRUE)
head(geneSets) # returns a pathway list of genes
```
# see also vignette for an example of the use of this function as input for the esetSpectralMap, esetLda or es

#### <span id="page-19-0"></span>getMethodsInputObjectEsetVis

*wrapper to extract useful functions, depending if the object is an ExpressionSet or a SummarizedExperiment.*

#### Description

This returns an error is x is not of the correct class. The package SummarizedExperiment should be available if x is of class SummarizedExperiment.

#### Usage

```
getMethodsInputObjectEsetVis(x)
```
#### Arguments

x object

#### Value

if the object is an ExpressionSet or a SummarizedExperiment, returns a list with the functions specific of the class of x, and equivalent of the ExpressionSet functions: 'sampleNames', 'feature-Names', 'fData', 'pData', 'exprs'

- sampleNames: sample names
- featureNames: feature names
- fData: feature annotation
- pData: sample annotation
- exprs: data matrix
- varLabels: sample annotation variables
- fvarLabels: feature annotation variables

#### Author(s)

Laure Cougnaud

plotTopElements *create* geom\_text *object with top genes/sample/pathways*

#### Description

create geom\_text object with top genes/sample/pathways

#### Usage

```
plotTopElements(top, type = c("gene", "sample", "geneSets"), var = NULL,
  cex = 1, just = c(0.5, 0.5), color = "black", dataPlotGenes = NULL,dataPlotSamples = NULL, esetUsed, geneSets = NULL, geneSetsVar = NULL,
  geneSetsMaxNChar = NULL, returnTopElements = FALSE,
  packageTextLabel = c("ggrepel", "ggplot2"))
```
#### plotTopElements 21

### Arguments

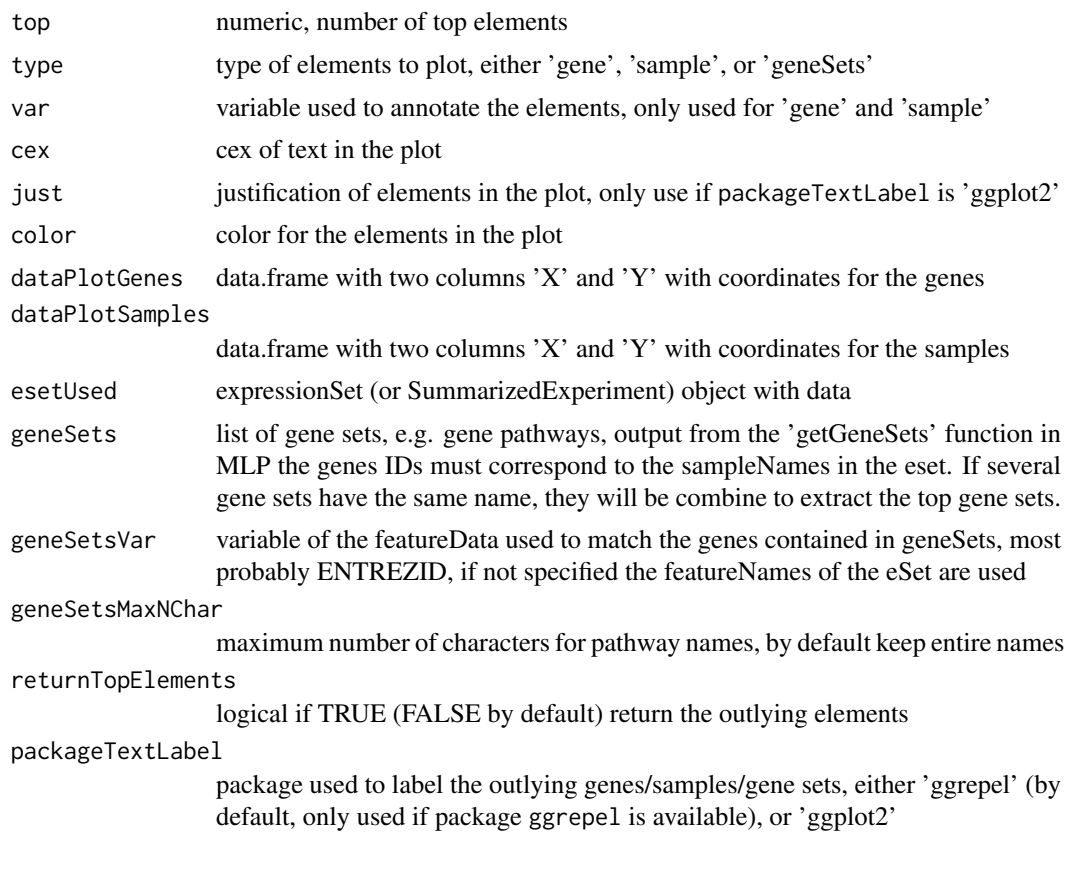

#### Value

- if the elements are present in the data: if returnTopElements is:
	- TRUE: return a list with two arguments:
		- \* topElements: string with top elements labelled in the plot
		- \* geomText: output of geom\_text
	- FALSE: only return the output of geom\_text
- if not, return NULL

#### Author(s)

Laure Cougnaud

# <span id="page-21-0"></span>Index

eSet, *[2](#page-1-0)*, *[6](#page-5-0)*, *[10](#page-9-0)*, *[14](#page-13-0)*, *[18](#page-17-0)* esetLda, [2,](#page-1-0) *[18](#page-17-0)* esetPlotWrapper, *[5](#page-4-0)*, [6,](#page-5-0) *[17,](#page-16-0) [18](#page-17-0)* esetSpectralMap, [10,](#page-9-0) *[18](#page-17-0)* esetTsne, [14](#page-13-0)

getCoordGeneSets, [18](#page-17-0) getGeneSets, *[18,](#page-17-0) [19](#page-18-0)* getGeneSetsForPlot, *[4](#page-3-0)*, *[8](#page-7-0)*, *[12](#page-11-0)*, [18](#page-17-0) getMethodsInputObjectEsetVis, [20](#page-19-0)

lda, *[5](#page-4-0)*

mpm, *[10,](#page-9-0) [11](#page-10-0)*, *[14](#page-13-0)*

plot.mpm, *[11](#page-10-0)* plotTopElements, [20](#page-19-0)

Rtsne, *[14](#page-13-0)*, *[16,](#page-15-0) [17](#page-16-0)*

spectralMap, *[14](#page-13-0)*